# **Transaction Authorization Form University of Florida**

This form must be completed when no invoice can be produced.

#### Check Type of Transaction: □ Unencumbered Transaction Voucher #: \_\_\_\_\_\_\_\_\_\_\_\_\_\_\_

 $\Box$  Encumbered Transaction

**Vendor Name: Address:**

**Total Amount: Invoice #: Invoice Date: Purchase Order Number: (Encumbered)**

#### **Chartfields:**

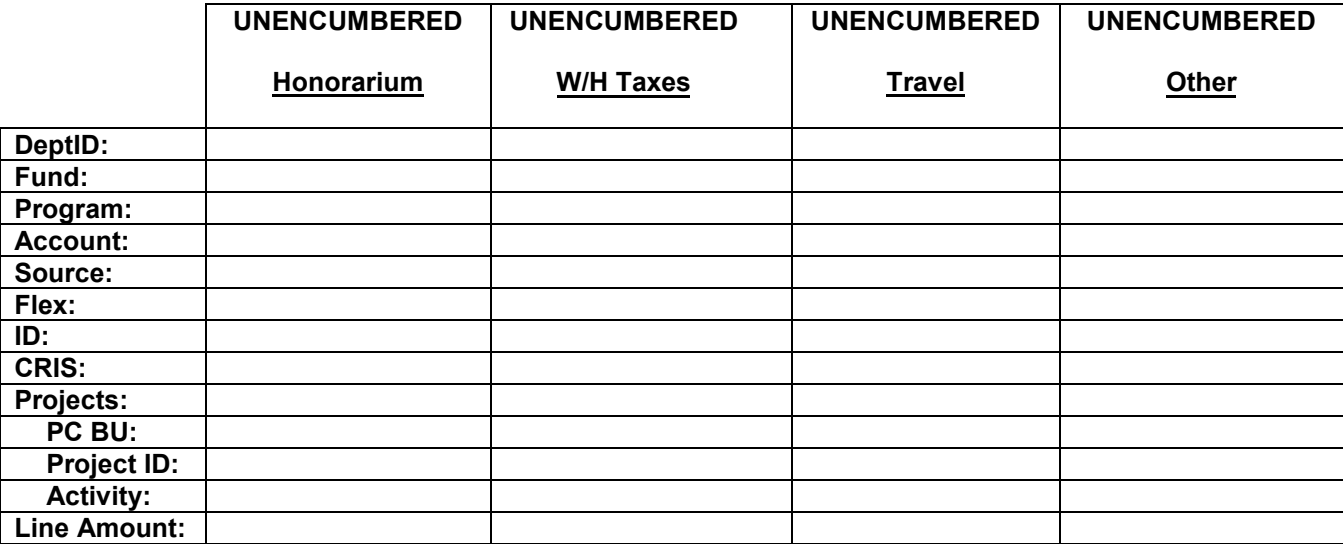

## **Description and Justification: (Must be completed)**

#### **Certification:**

I certify that all information is factual and accurate, that this is a proper charge for goods or services.

**Submitted by:**

Name (typed) **Name (signature)** Name (signature) Date

## **Complete the form and attach to the voucher along with adequate supporting documentation**

## **Terminology:**

Unencumbered Voucher – Used only to pay unencumbered **outside vendors**  Encumbered Voucher – Used only to pay charges pre-encumbered

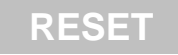